# <span id="page-0-0"></span> $FMO6 - Web:$ <https://tinyurl.com/ycaloqk6> Polls: <https://pollev.com/johnarmstron561> Lecture 2

Dr John Armstrong

King's College London

August 22, 2020

#### <span id="page-1-0"></span>Recap

- Last week we learned how to use MATLAB as a calculator
- $\blacksquare$  We mastered the difference between  $*$  and  $.*$
- We saw an example of a sophisticated calculation: calculating the cumulative distribution function of the normal distribution using the rectangle rule.
- We saw that this code was too hard to follow and too long to type
- We started looking at *functions* which help solve this problem.

FMO6 Web: <https://tinyurl.com/ycaloqk6> Polls: [https://pollev.com/johnarmstron561](#page-0-0)  $\overline{\phantom{a}}$ [Functions \(continued\)](#page-1-0)

#### A simple function

```
function [x, y] = polarToCartesian(x, theta)x = r * cos(theta);y = r * sin( theta);
end
```
## A complex function

```
function \lceil result \rceil = cumulativeNormal (x)% CUMULATIVENORMAL computes c.d.f of normal distribution
  = 0:
   -1;= 1000;h = (b - a) / N;a + ((1:N) - 0.5) * h;fValues = s.^(-2) * exp( -(( x + 1 - 1./s).^2)/2 );
integral = h * sum(fValues);
result = 1 / sqrt( 2 * pi) * integral;
end
```
Complex to write, but easy to use.

FMO6 Web: <https://tinyurl.com/ycaloqk6> Polls: [https://pollev.com/johnarmstron561](#page-0-0) [Functions \(continued\)](#page-1-0)

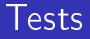

It it isn't tested, it doesn't work.

How might you test the cumulative normal function?

```
function testCumulativeNormal ()
x = 0.3;
\texttt{assert}(\texttt{cumulativeNormal}(x) > 0.0):
\texttt{assert}(\texttt{cumulativeNormal}(x) < 1.0):
assert (abs (cumulativeNormal ( -20.0 ) )( 0.001 );
assert (abs (cumulativeNormal (-x) + ...cumulativeNormal(x) - 1 \langle 0.001 \rangle;
assert (abs (cumulativeNormal ( 2.0 ) - 0.975).( 0.01 ):
end
```
# Unit tests

- A Unit test is a function which tests your code.
- Unit tests should be completely automated. You don't read the output, you assert that is correct.
- **Example 1** Tests that pass don't print anything at all. Only tests that fail should print errors.
- You can't test real numbers for equality, you should use inequalities.
- You can right one big test that runs all your tests. There are also "unit testing frameworks" to automate things and print pretty reports.

# Simplifying code with functions

```
assert ( abs ( cumulativeNormal (-x) + ...
          cumulativeNormal(x) - 1 \langle 0.001;
```
This is hard to understand.

function assertApproxEqual (x, y, tolerance) assert (  $abs(x-y)$   $\lt$  tolerance ); end

```
assertApproxEqual ( cumulativeNormal (-x ), ...
    1- cumulativeNormal(x), 0.001);
```
### Passing functions to functions

In the code below, f is a real valued function.

```
function [r] = integrateNumerically (f, a, b, N)h = (b - a) / N;s = a + ((1:N) - 0.5) * h;r = h * sum(f(s));
end
```
 $integrateNumberically (Osin, 0, 1, 1000);$ 

# Graphical interpretation

$$
h = (b - a)/N
$$
  
\n
$$
s_n = a + (n - 1/2)h
$$
  
\n
$$
\int_a^b f(s) ds \approx h \sum_{n=1}^N f(s_n).
$$

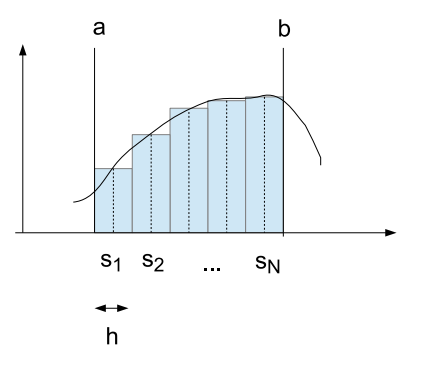

#### The MATLAB and the maths

```
function [r] = integrateNumerically (f, a, b, N)h = (b - a) / N;s = a + ((1:N) - 0.5) * h;r = h * sum(f(s));
end
```
Approximate  $f$  with  $N$  rectangles to compute integral. Define

$$
h = (b-a)/N
$$
  

$$
s_n = a + (n-1/2)h
$$

then

$$
\int_a^b f(s) \, \mathrm{d} s \approx h \sum_1^N f(s_n).
$$

FMO6 Web: <https://tinyurl.com/ycaloqk6> Polls: [https://pollev.com/johnarmstron561](#page-0-0)  $L$  [Functions \(continued\)](#page-1-0)

#### Nested functions

#### Compute

$$
\int_0^1 (s^3 + 2s^2) \, \mathrm{d} s
$$

```
function result=answerProblem ()
function r = integrand (s)r = s \cdot (3) + 2 .* s . ^2;
end
NSteps = 1000;
result = integrateNumerically ( @integrand , 0, 1, NSteps );
end
```
## Nested functions

```
function result=cumulativeNormalVersion2(x)function r = integrand (s)r = s \cdot ( -2) * exp ( -(( x + 1 - 1./s).^2 )/2 );
end
NSteps = 1000:
result = 1/\sqrt{2*pi}...
  * integrateNumerically ( @integrand , 0, 1, NSteps );
end
```
You don't have to write a separate file. This function  $r$  actually depends sneakily upon the variable x.

#### Homework

Write a function integrateFromMinusInfinity so that this works:

```
function result=cumulativeNormalVersion3 (x)
function r = integrand (s)r = exp(-s.^{2}/2);
end
NSteps = 1000;
result = 1/sqrt(2*pi) ...
  * integrateFromMinusInfinity ( @integrand, x, NSteps);
end
```
## What have we done

We started with a very complex function that does too much at once. We divided it into three specialist functions

- $\blacksquare$  integerateNumerically. This is the expert in the rectangle rule.
- integrateFromMinusInfinity. This is the expert in the substitution needed to change an infinite integratl to a finite one.
- cumulativeNormal. This simply states that the cdf is the integral of the pdf.

FMO6 Web: <https://tinyurl.com/ycaloqk6> Polls: [https://pollev.com/johnarmstron561](#page-0-0)  $\overline{\phantom{a}}$ [Functions \(continued\)](#page-1-0)

# Testing revisited

How can you test:

- integrateNumerically?
- integrateFromMinusInfinity?
- cumulativeNormal $\mathcal{L}_{\mathcal{A}}$

#### An example test

```
function testIntegrateNumerically ()
actual = integral = integrateNumerically (Qsin, 0, pi, 1000);
expected = 2.0;
assertApproxEqual ( actual, expected, 0.01);
end
```
# Function summary

- Divide your code into small, easy to understand functions.
- Write tests for EVERY function.
- Don't throw your tests away. Keep them forever.
- Use @ for passing functions as arguments.
- Used nested functions for "temporary" functions.

<span id="page-18-0"></span>[Flow of control](#page-18-0)

# My first computer program

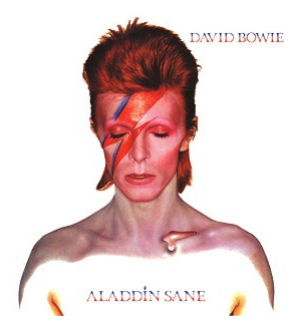

```
function bowieIsCool ()
    for i = 1:100disp (i);
        disp ('Bowie is cool!');
    end
end
```
# A more adult program

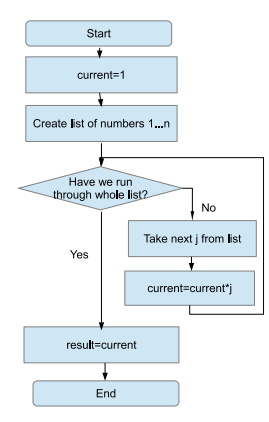

```
function result = computeFactorial (n)current = 1;
    for j = 1:ncurrent = current * j;
    end
    result = current ;
end
```
#### With added printout

```
function result = computeFactorial (n)current = 1;
disp ( 'The initial value of current' );
disp ( current );
for j = 1:ndisp ('The value of j');
  disp( i ):
  disp ( 'The old value of current');
  disp ( current );
  current = current * j;
  disp ( 'The new value of current');
   disp ( current );
end
disp ( 'The final value of current');
result = current:
end
```
# Counting backwards

```
function launchRocket ()
for j = 10:-1:1disp(j);end
disp('Blast off');
end
```
# Counting backwards again

```
function launchRocket ()
for number=10:-1:1disp ( number );
end
disp('Blast off');
end
```
You can use any variable you like in place of number

```
function digitsOfPi ()
nums = [ 3 1 4 1];
for j = nums
      disp(i);end
end
```
You can use any vector in a for loop.

#### If statements

```
function max = maximum (a, b)if a>b
    disp ('a is bigger');
    max = a;else
    disp('b is bigger');
    max = b;end
disp ('The maximum value is:');
disp ( max );
end
```
# Testing equality

```
function isValueSeven (value)
if value ==7
   disp ('The value is seven');
else
   disp ('The value is not seven');
end
end
```
Use ~= for not equals.  $>=, <-$  > and < are all obvious.

### Complex tests

|| means OR and && means AND.

```
function isValue3Or7 ( value )
if value ==3 || value ==7
   disp('The value is either 3 or 7');
else
   disp ('The value is neither 3 nor 7');
end
end
```
#### Even more complex tests

- ~ means NOT. This code prints out test passed if
	- $\Box$  a and b are both positive
	- $\blacksquare$  or *b* is not equal to 7

```
function complexTest (a, b)
if (a > 0 \& b > 0) || "(b = = 7)disp ('Test passed');
else
    disp('Test failed');
end
end
```
Note the brackets!

# The full syntax for if

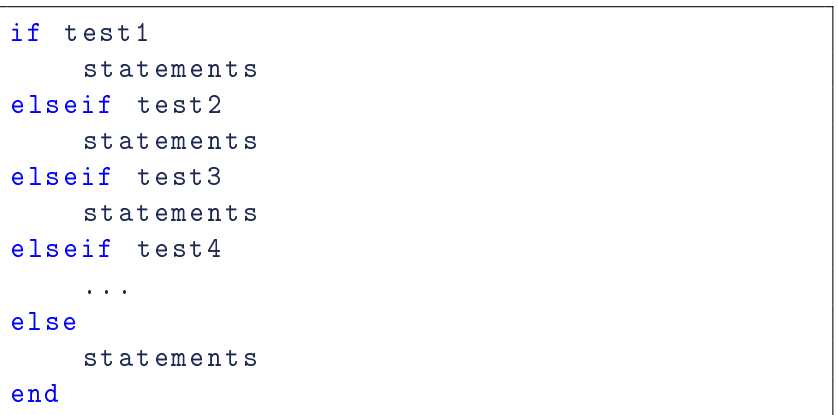

## Counting with a while loop

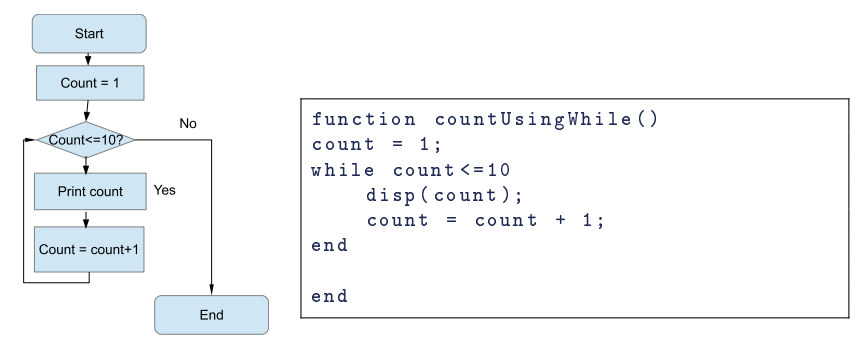

In this case, the for loop was easier.

FMO6 Web: <https://tinyurl.com/ycaloqk6> Polls: [https://pollev.com/johnarmstron561](#page-0-0)  $F$ low of control

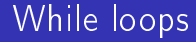

```
while conditionIsTrue
    statements
end
```
# A function to find the next prime

```
function prime2 = nextPrime ( prime1 )
current = prime1 + 1;while "isprime (current)
    current = current +1;end
prime2 = current ;
end
```
Notice that this time, the while loop does something a for loop can't achieve.

## Accessing individual cells of a matrix

Reading:

 $A = [1 \ 2 \ 3 \ 4; 5 \ 6 \ 7 \ 8];$ A (2 ,3)

Writing:

A = [ 1 2 3 4; 5 6 7 8];  $A(2,3) = -7;$ 

# Matrices grow as needed

$$
A = [ 1 2 3 4; 5 6 7 8];
$$
  

$$
A(3,6) = -7;
$$

changes A to be the matrix:

$$
\left(\begin{array}{cccccc}\n1 & 2 & 3 & 4 & 0 & 0 \\
5 & 6 & 7 & 8 & 0 & 0 \\
0 & 0 & 0 & 0 & 0 & -7\n\end{array}\right)
$$

## Accessing submatrices

$$
A = \left(\begin{array}{cccccc} 1 & 2 & 3 & 4 & 0 & 0 \\ 5 & 6 & 7 & 8 & 0 & 0 \\ 0 & 0 & 0 & 0 & 0 & -7 \end{array}\right)
$$

- $A(1:3,4)$  The fourth column
- $A(2,1:6)$  The second row
- A(1:2,1:2) The  $2 \times 2$  submatrix in the top left
- $\blacksquare$  A(1:end, 4) The fourth column
- $\blacksquare$  A(2,1:end) The second row

# Using a single index

$$
\begin{pmatrix}\n1 & 6 & 11 \\
2 & 7 & 12 \\
4 & 3 & 8 & 13 \\
4 & 9 & 14 \\
5 & 10 & 15\n\end{pmatrix}
$$

Then  $A(i) = i$ .

# Putting it all together

#### Example

Without using the sum function, write a function called mySum which takes a vector x as parameter and adds up all the cells of  $x$ .

We use a variable total to store our working and iterate through all the elements of x using a for loop increasing total as we go:

```
function \lceil \text{total} \rceil = \text{mySum}(\rceil x)\text{total} = 0;
for i = 1: length (x)total = total + x(i);
end
end
```
# Primes

#### Example

Write a function primesUpTo that takes a parameter n and returns a vector containing all the prime numbers less than n.

```
function primes = primesUpTo( n )counter = 1;
for i = 2:nif ( isprime ( j ) )
      primes (counter) = i;
      counter = counter + 1;
   end
end
end
```
# Initializing primes

How to stop MATLAB complaining:

```
function primes = primesUpTo ( n )
primes = zeros( 1, n );
counter = 1;
for i = 2:nif ( isprime ( j ) )
      primes (counter) = j;
      counter = counter + 1;
   end
end
primes = primes (1, 1:(counter-1));end
```
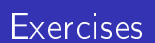

 $\bigstar$  Write a function myProd to compute the product of all the elements in a vector.

 $\bigstar$  Write a function to find the maximum value in a vector. You are not allowed to use the MATLAB max, min or sort functions!

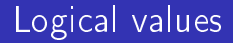

#### A Boolean value is either true or false

 $\blacksquare$  true is printed as 1

false is printed as 0

You can do arithmetic with Booleans.  $(1==2)*7 + (2*2==4)*8$ 

#### Positive interpreted as true

```
if 3
   disp('3 is non-zero');
end
```
#### Comparison operators on matrices

```
You can use >=, == etc. with matrices
```

```
v = [-3 -2 -1 0 1 2 3];isPositive = v > 0;
disp( isPositive );
```
isPositive is a matrix of booleans. [0 0 0 0 1 1 1]

# Matrix programming

- **For loops are slow in MATLAB**
- $\blacksquare$  "Matrix programming" = getting rid of unecessary loops. Also known as "vectorization".
- **There are tricks to matrix programming code.** Experienced programmers in other languages will need to learn them too.

### Matrix programming example

$$
v = [-3 -2 -1 0 1 2 3];
$$
  
isPositive = v > 0;  
disp( isPositive );

```
v = [-3 -2 -1 0 1 2 3];isPositive = zeros( 1, length(v));for i = 1: length (v)isPositive (i) = v(i) > 0;
end
disp ( isPositive );
```
FMO6 Web: <https://tinyurl.com/ycaloqk6> Polls: [https://pollev.com/johnarmstron561](#page-0-0)  $L$  [Flow of control](#page-18-0)

# Matrix programming Tip 1

Use MATLAB's built in functions if possible

- Use sum rather than write a for loop to sum variables
- Use normedf rather than our homegrown cumulativeNormal

# Matrix programming Tip 2

Make your functions work with vectors. So replace

function interest = computeInterest ( $P, r, t$ ) interest =  $P * (exp(r * t) - 1);$ end

With

function interest = computeInterest ( $P, r, t$ interest =  $P$  .\* ( $exp(r + t) - 1$ ); end

## Matrix programming Tip 3

How do you change a loop containing an if statement to a matrix calculation?

```
function netProfit = ...
         computeNetProfit ( earnings, costs, tax )
grossProfit = earnings - costs ;
taxPayable = zeros (length( grossProfit), 1);for i = 1: length (gross Profit)
    if ( grossProfit (j ) >0)
        taxPayable (i) = tax * grossProfit;end
end
netProfit = grossProfit - taxPayable ;
end
```
FMO6 Web: <https://tinyurl.com/ycaloqk6> Polls: [https://pollev.com/johnarmstron561](#page-0-0)  $L$  [Flow of control](#page-18-0)

# Matrix Programming Tip 3 (cont)

Like this:

```
computeNetProfit ( earnings, costs, tax )
grossProfit = earnings - costs ;
isTaxPayable = grossProfit > 0;taxPayable = isTaxPayable .* grossProfit .* tax ;
netProfit = grossProfit - taxPayable ;
end
```
Remember that isTaxPayable takes the values 1 or 0.

```
if test1
   v = value1;
elseif test2
   v = value2;
else
   v = value3;
end
```
Can be replaced with

 $test1 * value1 ...$ + (~ test1 )\*( test2 \* value2 + (~ test2 )\* value3 );

# Summary

- We have seen how to use for loops
- We have seen how to use if statements
- We have seen how to use while statements
- We have seen how you can replace if statements using arithmetic on boolean values.
- **Matrix programming is an optimization technique.** It is more important that your code works than that it is fast. But if its taking an hour to run...

## <span id="page-52-0"></span>Homework

Worksheet 2. If you are completely new to programming this week's homework is very important.